#### ФЕДЕРАЛЬНОЕ АГЕНТСТВО ЖЕЛЕЗНОДОРОЖНОГО ТРАНСПОРТА

Федеральное государственное бюджетное образовательное учреждение высшего

образования

«Иркутский государственный университет путей сообщения»

(ФГБОУ ВО ИрГУПС)

#### **Забайкальский институт железнодорожного транспорта –**

филиал Федерального государственного бюджетного образовательного учреждения высшего образования «Иркутский государственный университет путей сообщения» (ЗабИЖТ ИрГУПС)

УТВЕРЖДЕНА

приказом ректора от «31» мая 2024 г. № 425-1

## **Б1.О.13 Математическое моделирование систем и процессов**

#### рабочая программа дисциплины

Специальность – 23.05.05 Системы обеспечения движения поездов

Специализация – Автоматика и телемеханика на железнодорожном транспорте

Квалификация выпускника – инженер путей сообщения

Форма и срок обучения – очная форма 5 лет обучения, заочная форма 6 лет обучения Кафедра-разработчик программы – Электроснабжение

Общая трудоемкость в з.е. – 3

Часов по учебному плану –108

Формы промежуточной аттестации в семестрах, курсе очная форма обучения: экзамен 5 семестр заочная форма обучения: экзамен 3 курс

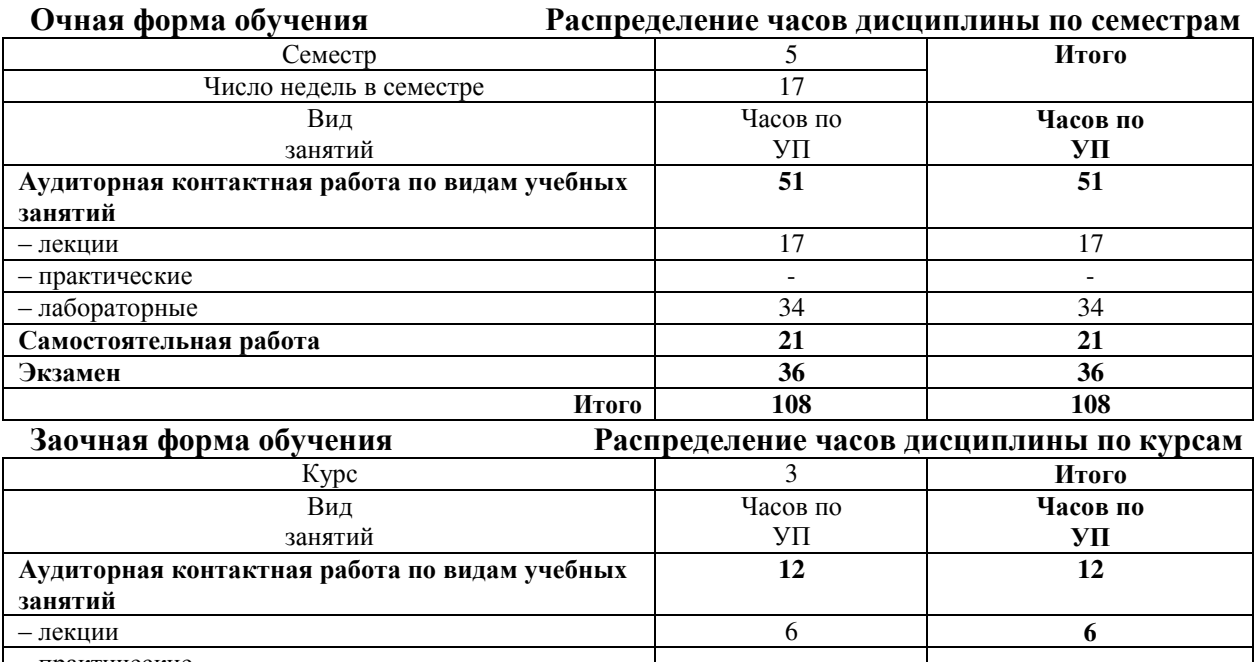

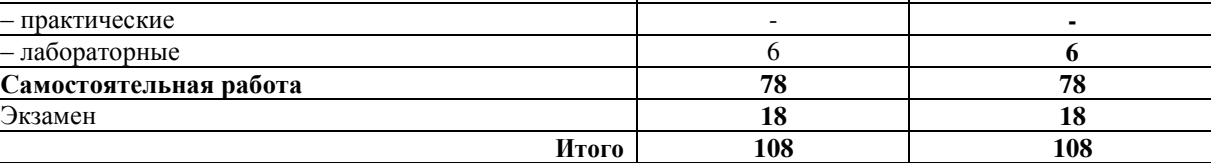

УП – учебный план.

ЧИТА

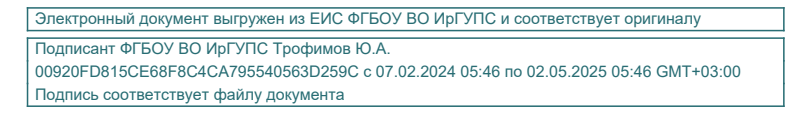

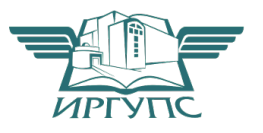

Рабочая программа дисциплины разработана в соответствии с федеральным государственным образовательным стандартом высшего образования – специалитет по специальности 23.05.05 Системы обеспечения движения поездов, утверждѐнным приказом Минобрнауки России от 27.03.2018 г. № 217.

Программу составил:

старший преподаватель А.С. Маниковский

Рабочая программа дисциплины рассмотрена и одобрена для использования в учебном процессе на заседании кафедры «Электроснабжение», протокол «27» апреля 2024 г. № 32.

Зав. кафедрой ЭлС, к.т.н., доцент С.А. Филиппов

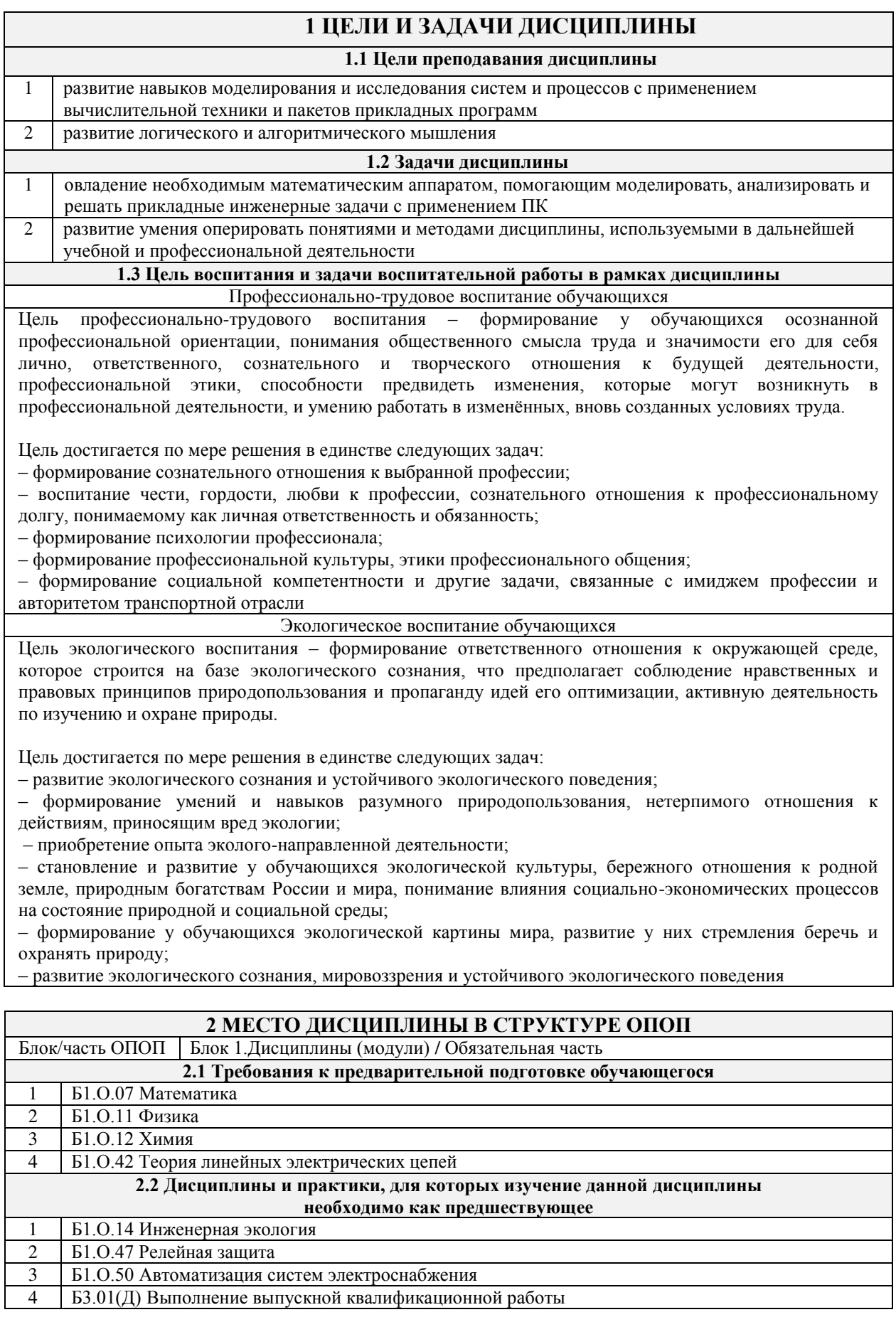

# **3 ПЛАНИРУЕМЫЕ РЕЗУЛЬТАТЬ ОБУЧЕНИЯ ПО ДИСЦИПЛИНЕ,<br>СООТНЕСЕННЫЕ С ТРЕБОВАНИЯМИ К РЕЗУЛЬТАТАМ ОСВОЕНИЯ** ОБРАЗОВАТЕЛЬНОЙ ПРОГРАММЫ

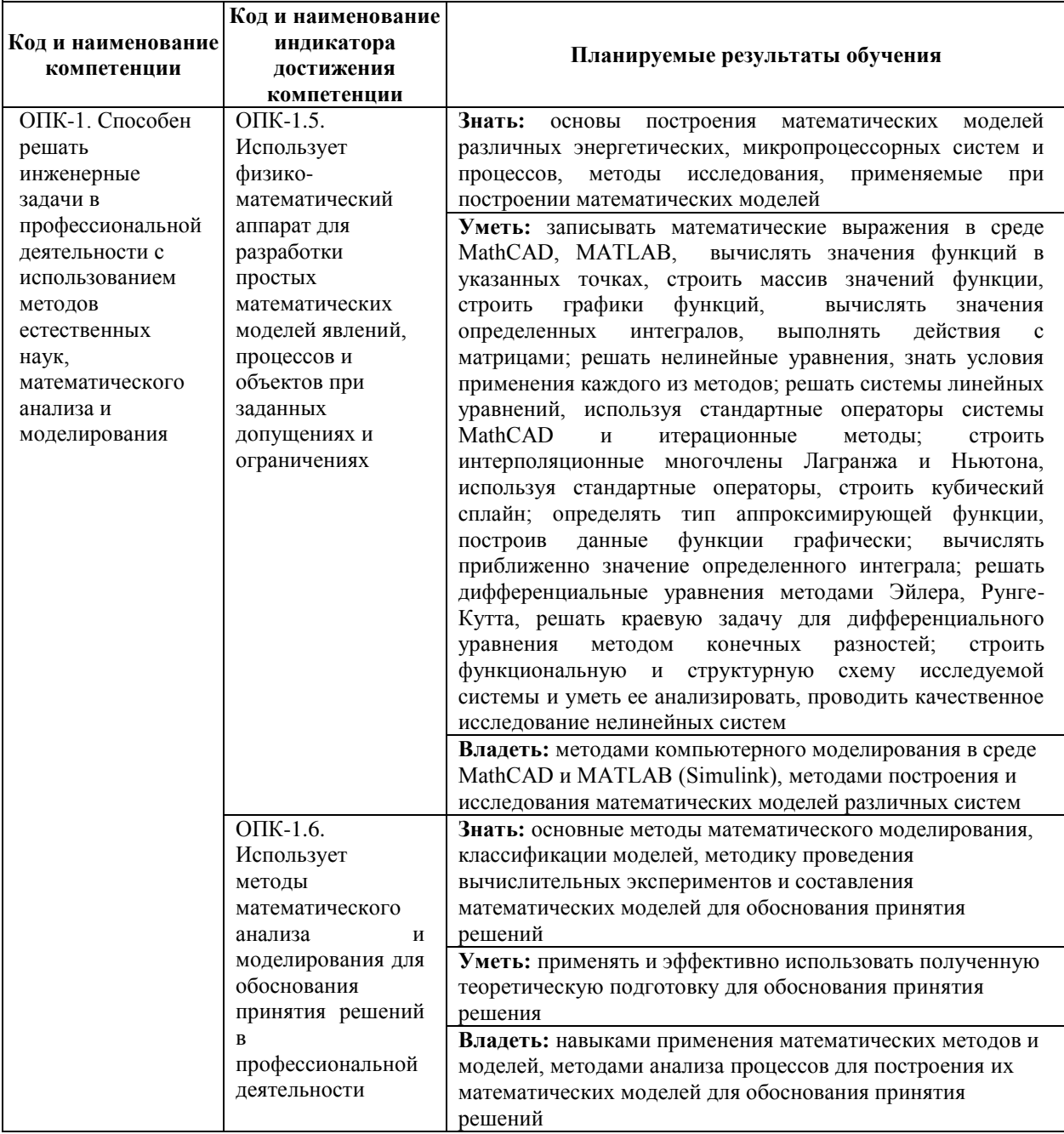

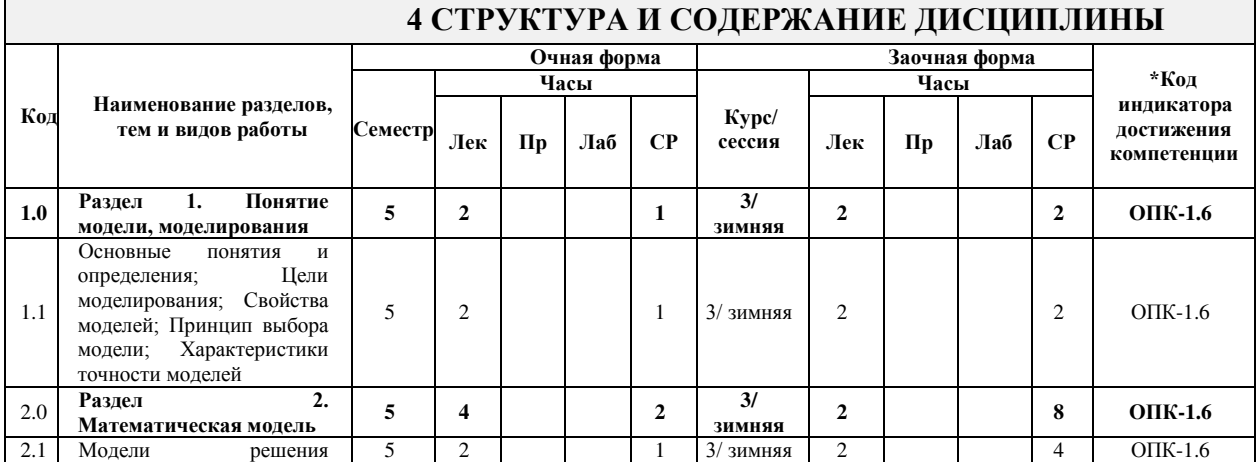

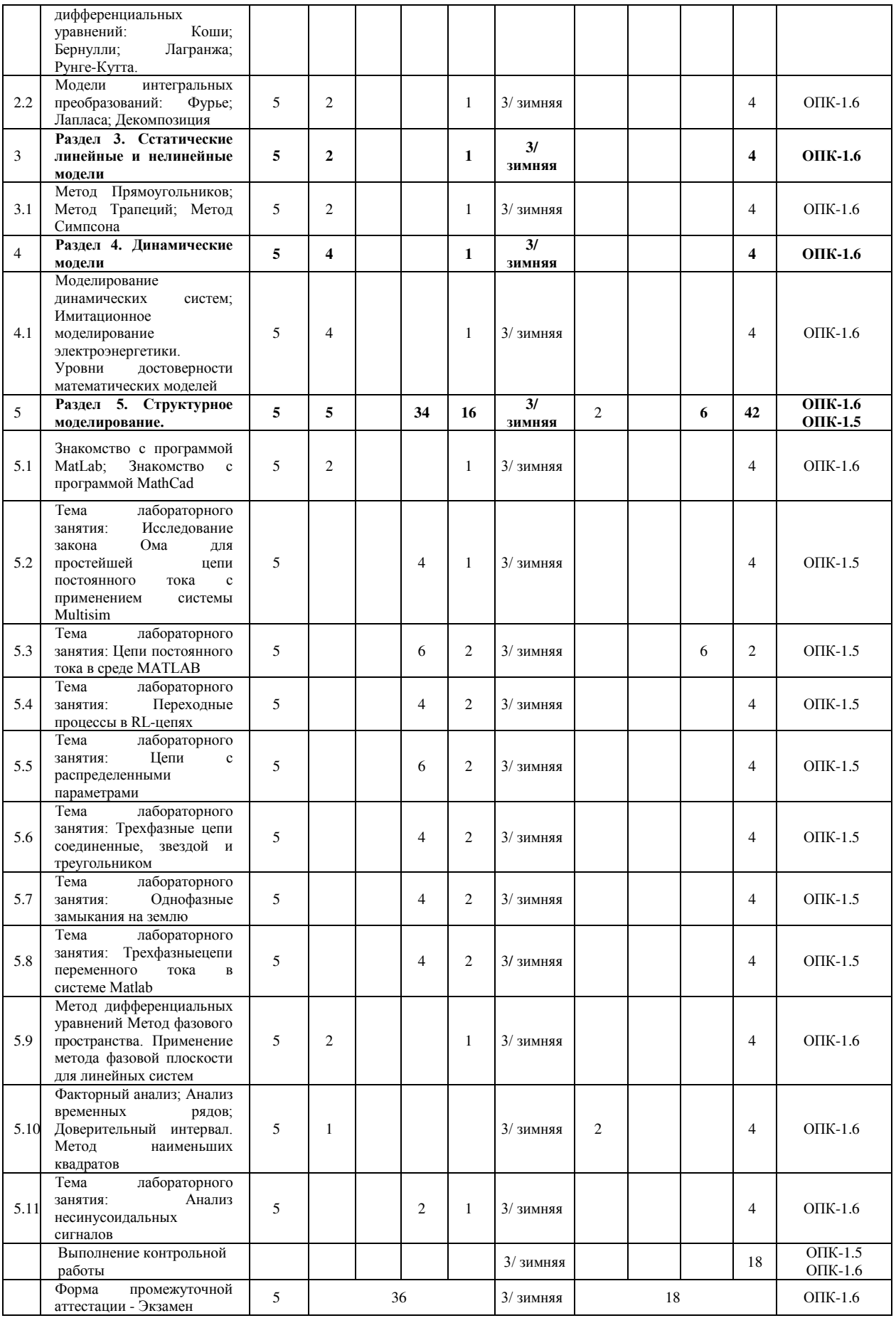

\* Код индикатора достижения компетенции проставляется или для всего раздела, или для каждой темы, или для каждого вида работы.

#### **5 ФОНД ОЦЕНОЧНЫХ СРЕДСТВ ДЛЯ ПРОВЕДЕНИЯ ТЕКУЩЕГО КОНТРОЛЯ УСПЕВАЕМОСТИ И ПРОМЕЖУТОЧНОЙ АТТЕСТАЦИИ ОБУЧАЮЩИХСЯ ПО ДИСЦИПЛИНЕ**

Фонд оценочных средств для проведения текущего контроля успеваемости и промежуточной аттестации по дисциплине оформлен в виде приложения № 1 к рабочей программе дисциплины и размещен в электронной информационно-образовательной среде Института, доступной обучающемуся через его личный кабинет

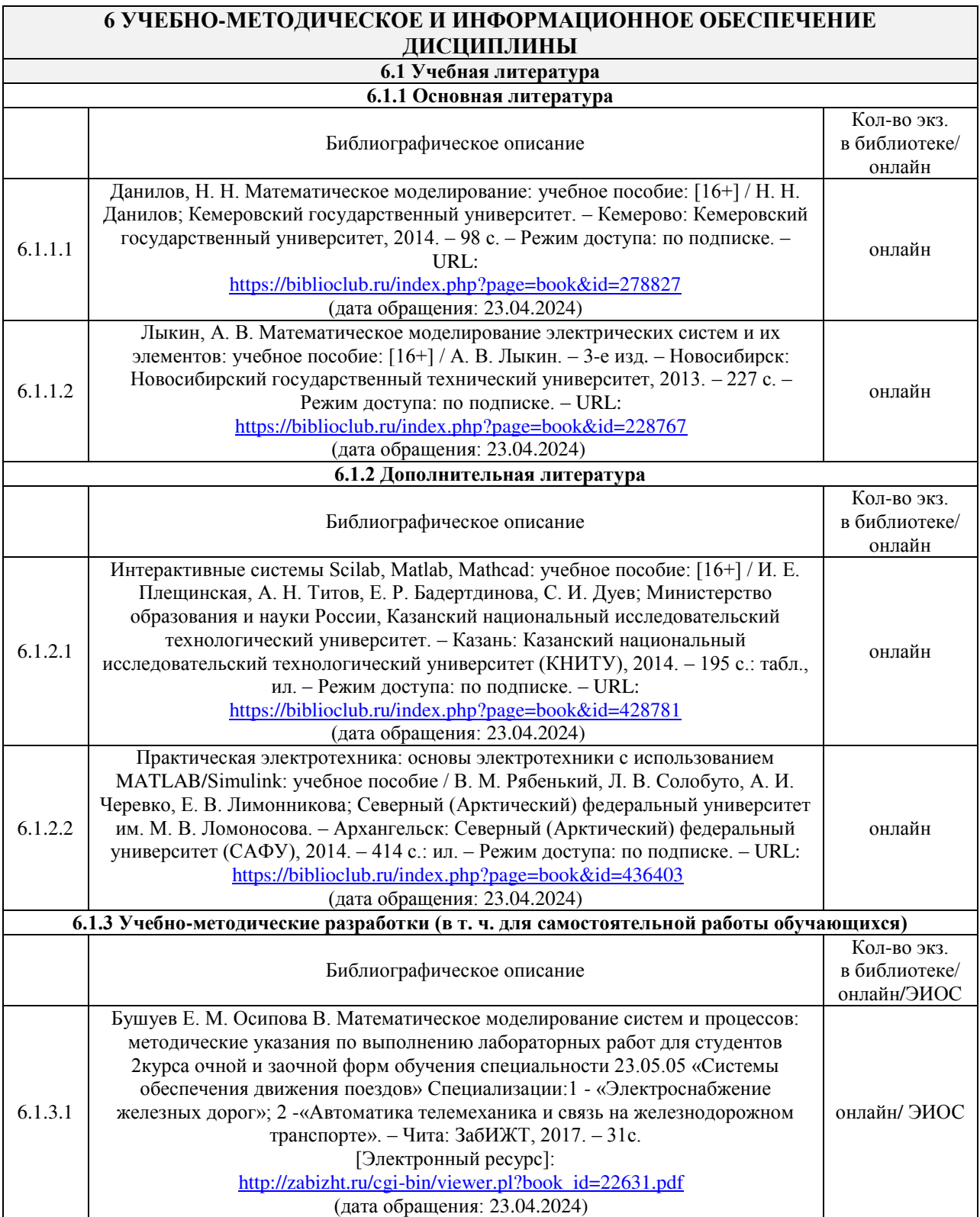

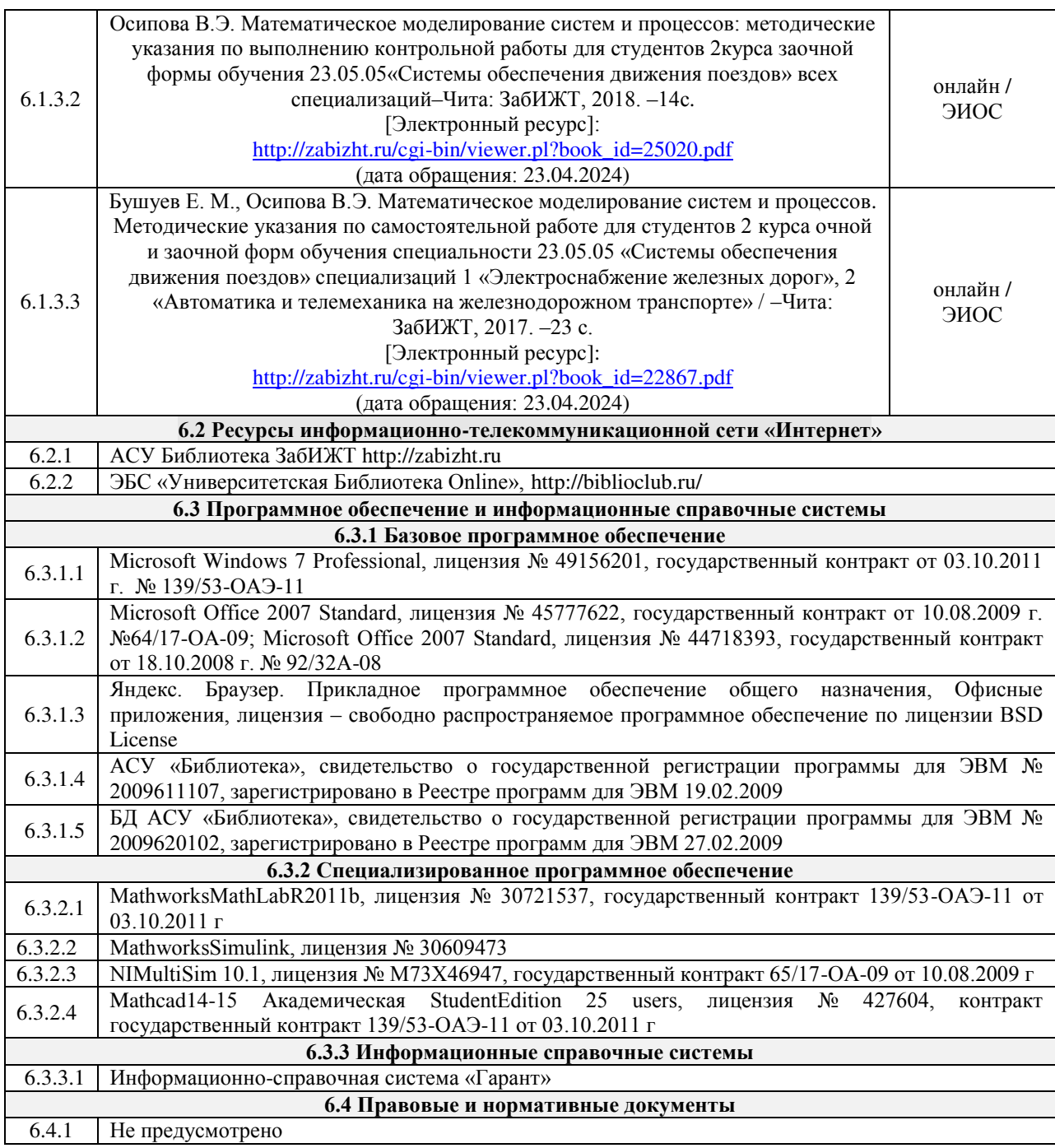

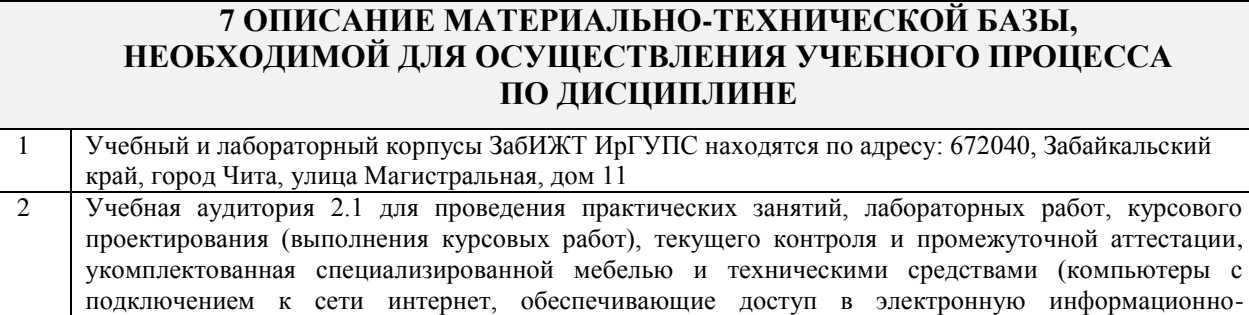

информации большой аудитории

образовательную среду ЗабИЖТ ИрГУПС, телевизор) служащими для представления учебной

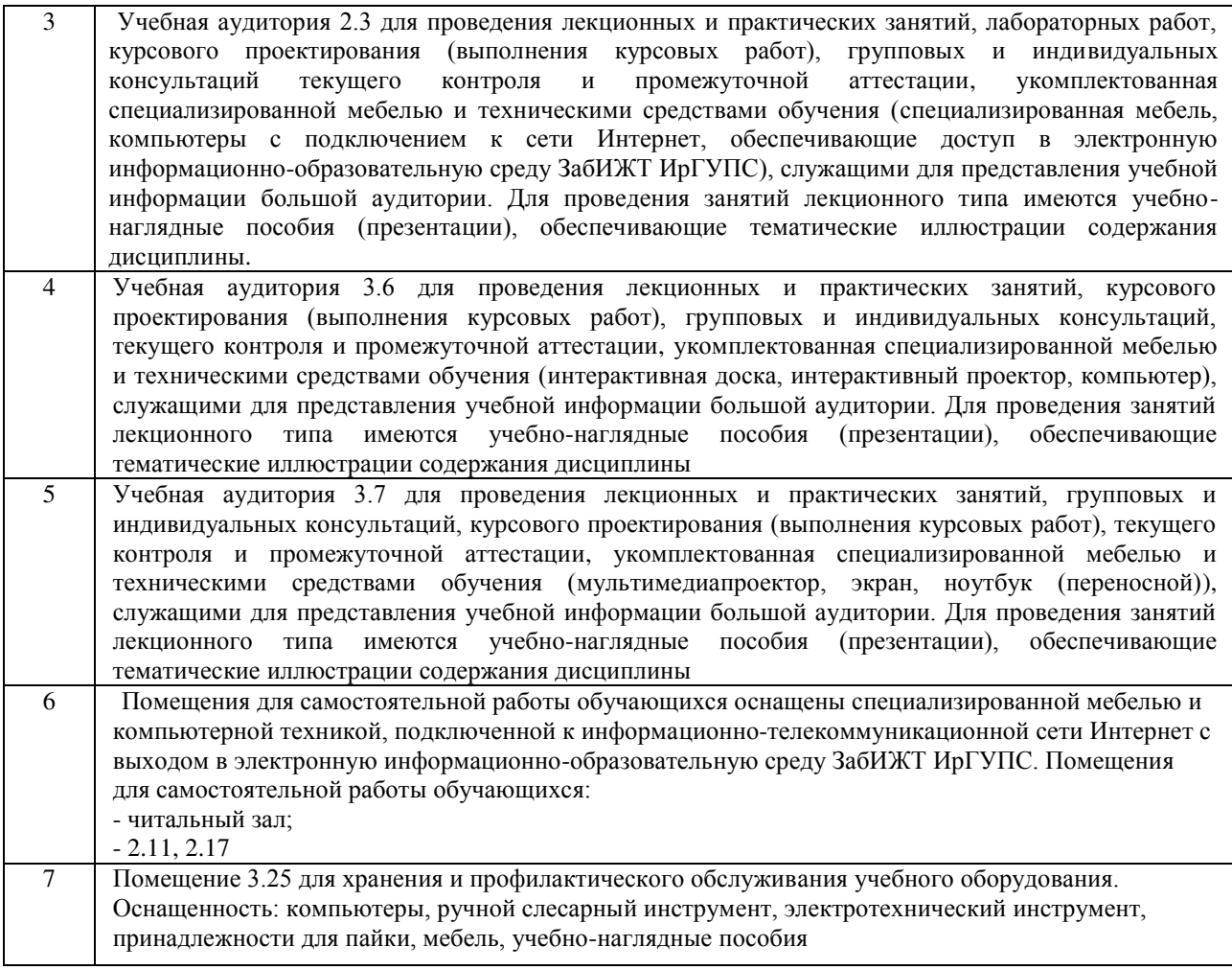

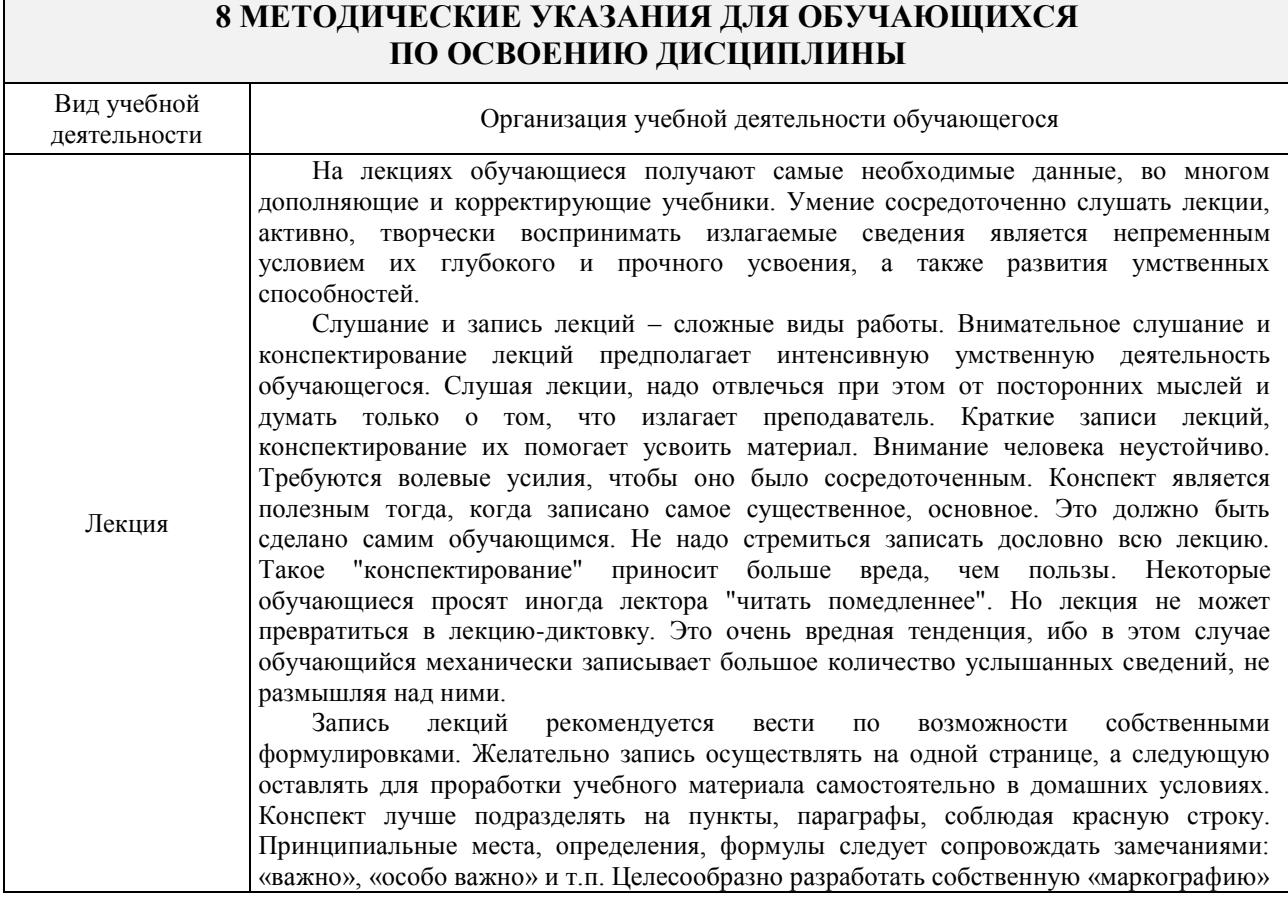

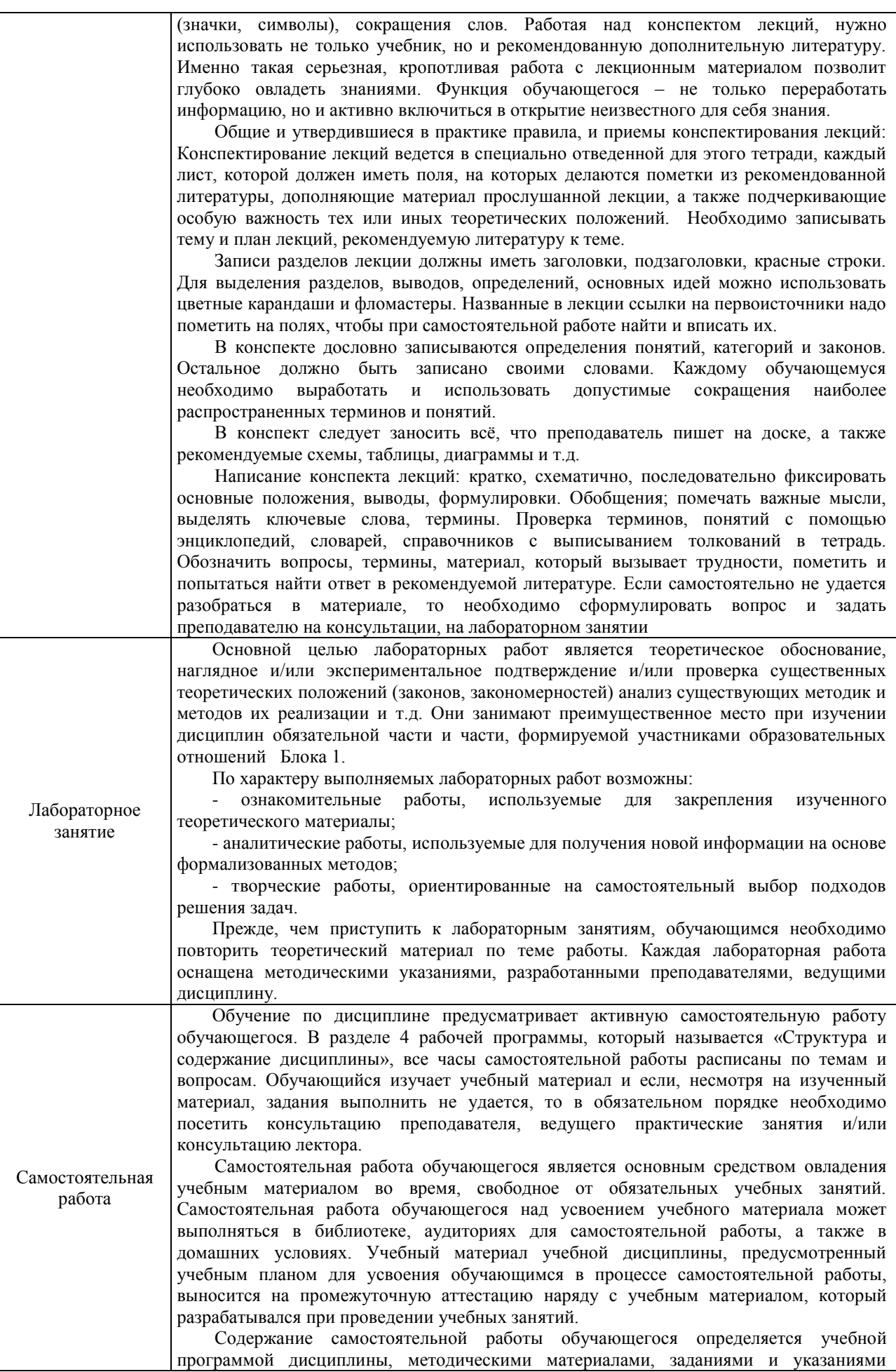

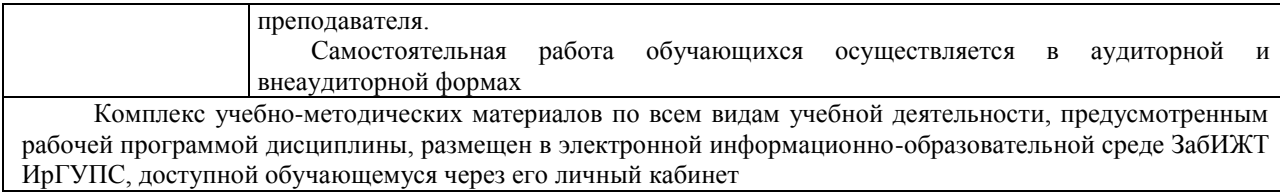

**Приложение № 1 к рабочей программе**

# **ФОНД ОЦЕНОЧНЫХ СРЕДСТВ**

## **для проведения текущего контроля успеваемости и промежуточной аттестации**

Фонд оценочных средств является составной частью нормативно-методического обеспечения системы оценки качества освоения обучающимися образовательной программы.

Фонды оценочных средств предназначены для использования обучающимися, преподавателями, администрацией Университета, а также сторонними образовательными организациями для оценивания качества освоения образовательной программы и уровня сформированности компетенций обучающихся.

В соответствии с требованиями действующего законодательства в сфере образования, оценочные средства представляются в виде ФОС для проведения промежуточной аттестации обучающихся по дисциплине (модулю). С учетом действующего в Университете Положения о формах, периодичности и порядке текущего контроля успеваемости и промежуточной аттестации обучающихся, в состав ФОС для проведения промежуточной аттестации по дисциплине (модулю), включаются оценочные средства для проведения текущего контроля успеваемости обучающихся.

Задачами ФОС являются:

– оценка достижений обучающихся в процессе изучения дисциплины (модуля);

– обеспечение соответствия результатов обучения задачам будущей профессиональной деятельности через совершенствование традиционных и внедрение инновационных методов обучения в образовательный процесс;

– самостоятельная работа и самоконтроль обучающихся в процессе обучения.

Фонд оценочных средств сформирован на основе ключевых принципов оценивания: валидность, надежность, объективность, эффективность.

Для оценки уровня сформированности компетенций используется трехуровневая система:

– минимальный уровень освоения, обязательный для всех обучающихся по завершению освоения ОПОП. Дает общее представление о виде деятельности, основных закономерностях функционирования объектов профессиональной деятельности, методов и алгоритмов решения практических задач;

– базовый уровень освоения, превышение минимальных характеристик сформированности компетенций. Позволяет решать типовые задачи, принимать профессиональные и управленческие решения по известным алгоритмам, правилам и методикам;

– высокий уровень освоения, максимально возможная выраженность характеристик компетенций. Предполагает готовность решать практические задачи повышенной сложности, нетиповые задачи, принимать профессиональные и управленческие решения в условиях неполной определенности, при недостаточном документальном, нормативном и методическом обеспечении.

## **2. Перечень компетенций с указанием этапов их формирования. Показатели оценивания компетенций, критерии оценки**

Дисциплина «Математическое моделирование систем и процессов» участвует в формировании компетенций:

ОПК-1. Способен решать инженерные задачи в профессиональной деятельности с использованием методов естественных наук, математического анализа и моделирования

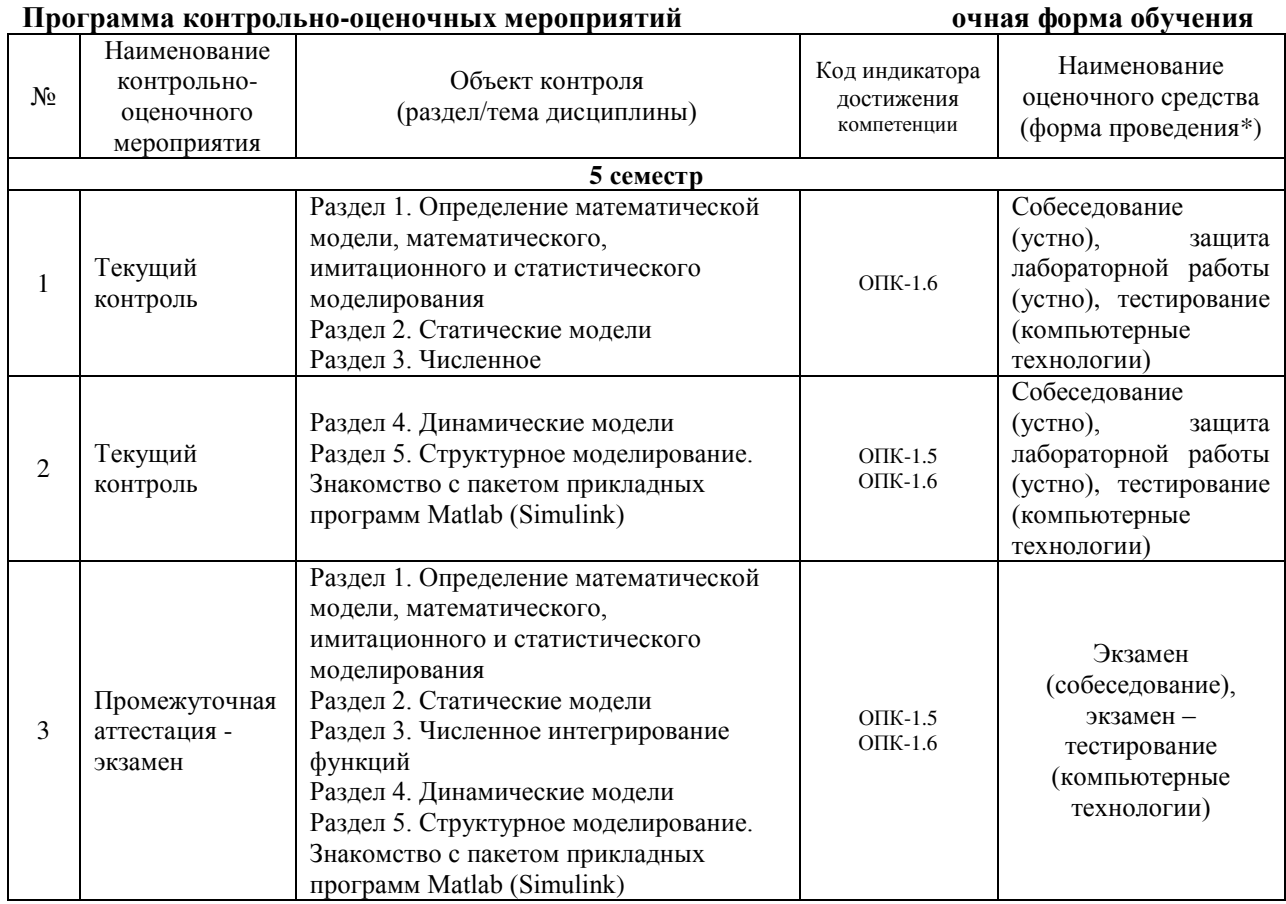

\*Форма проведения контрольно-оценочного мероприятия: устно, письменно, компьютерные технологии.

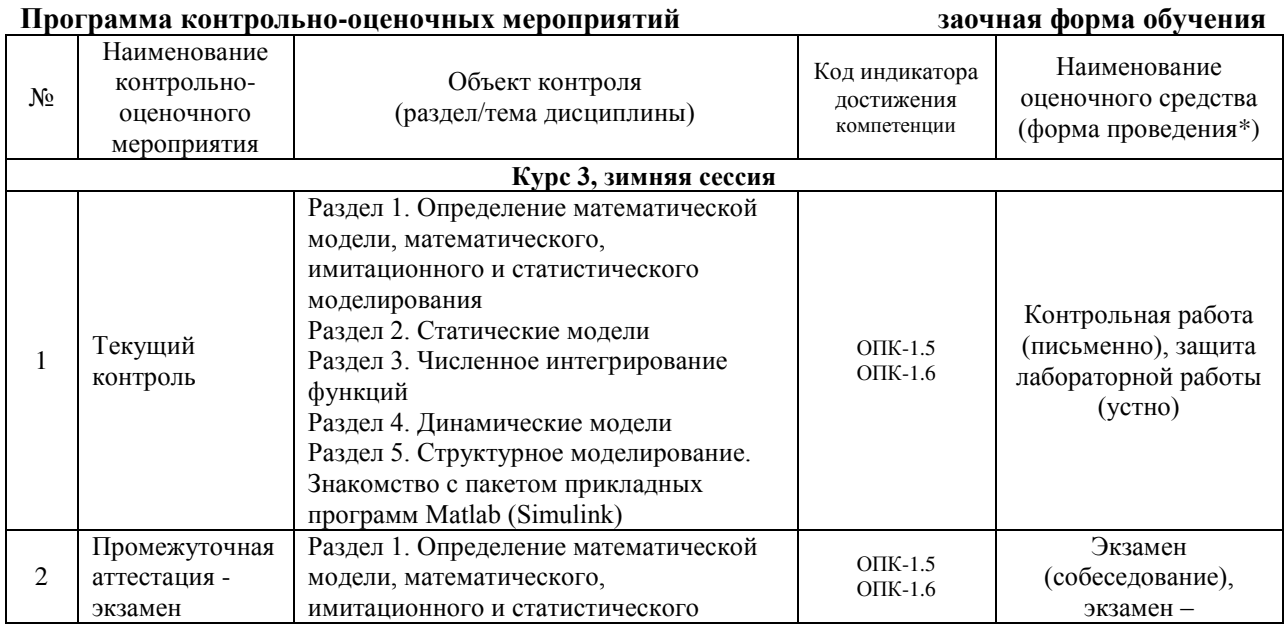

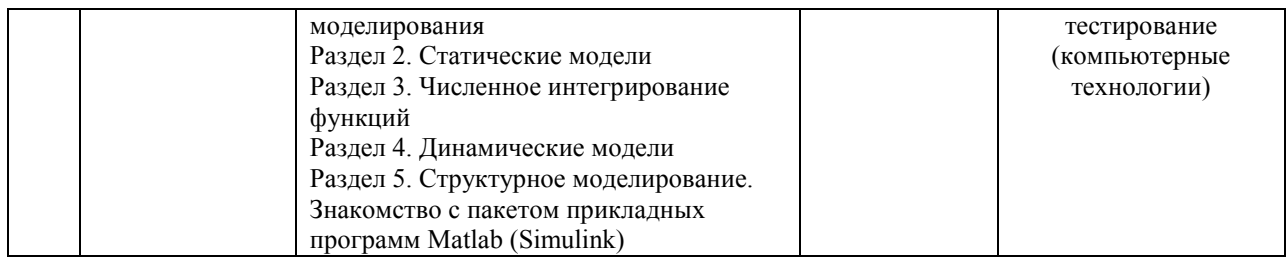

\*Форма проведения контрольно-оценочного мероприятия: устно, письменно, компьютерные технологии.

#### **Описание показателей и критериев оценивания компетенций на различных этапах их формирования. Описание шкал оценивания**

Контроль качества освоения дисциплины/прохождения практики включает в себя текущий контроль успеваемости и промежуточную аттестацию. Текущий контроль успеваемости и промежуточная аттестация обучающихся проводятся в целях установления соответствия достижений обучающихся поэтапным требованиям образовательной программы к результатам обучения и формирования компетенций.

Текущий контроль успеваемости – основной вид систематической проверки знаний, умений, навыков обучающихся. Задача текущего контроля – оперативное и регулярное управление учебной деятельностью обучающихся на основе обратной связи и корректировки. Результаты оценивания учитываются в виде средней оценки при проведении промежуточной аттестации.

Для оценивания результатов обучения используется четырехбалльная шкала: «отлично», «хорошо», «удовлетворительно», «неудовлетворительно» и/или двухбалльная шкала: «зачтено», «не зачтено».

Перечень оценочных средств, используемых для оценивания компетенций на различных этапах их формирования, а также краткая характеристика этих средств приведены в таблице

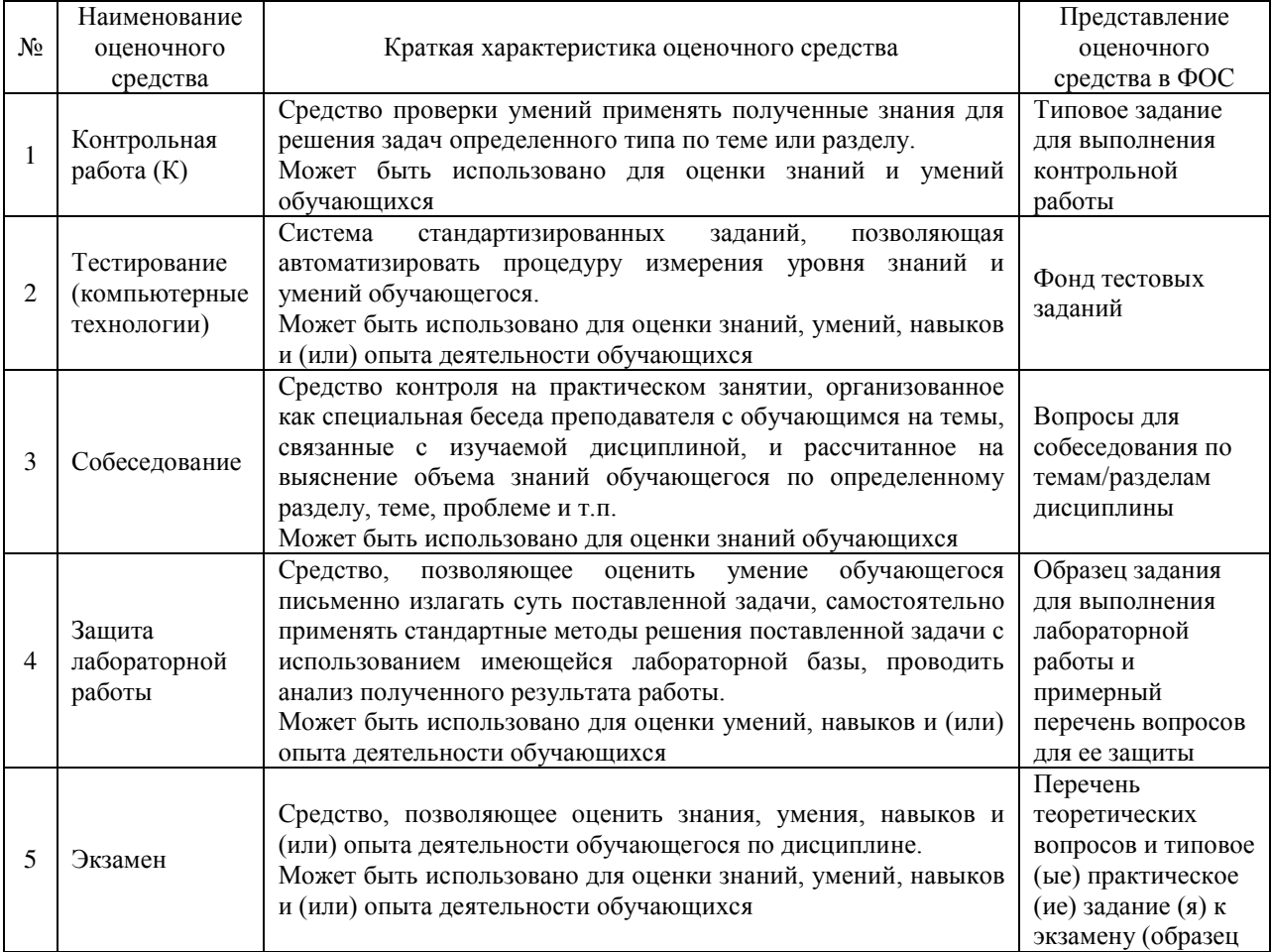

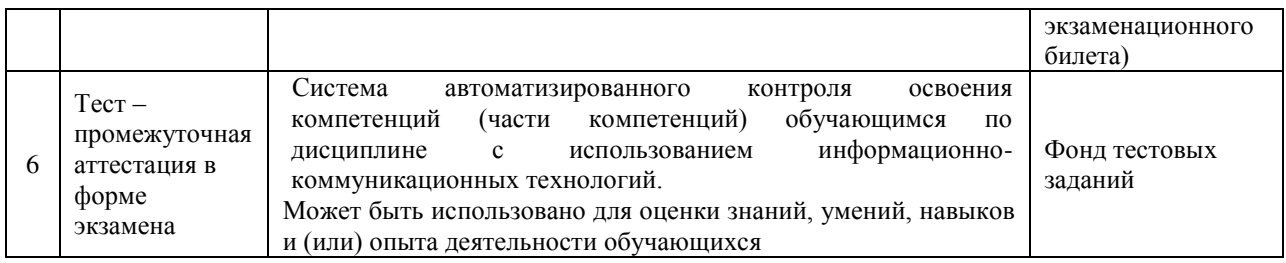

## **Критерии и шкалы оценивания компетенций в результате изучения дисциплины при проведении промежуточной аттестации**

## **в форме экзамена. Шкала оценивания уровня освоения компетенций**

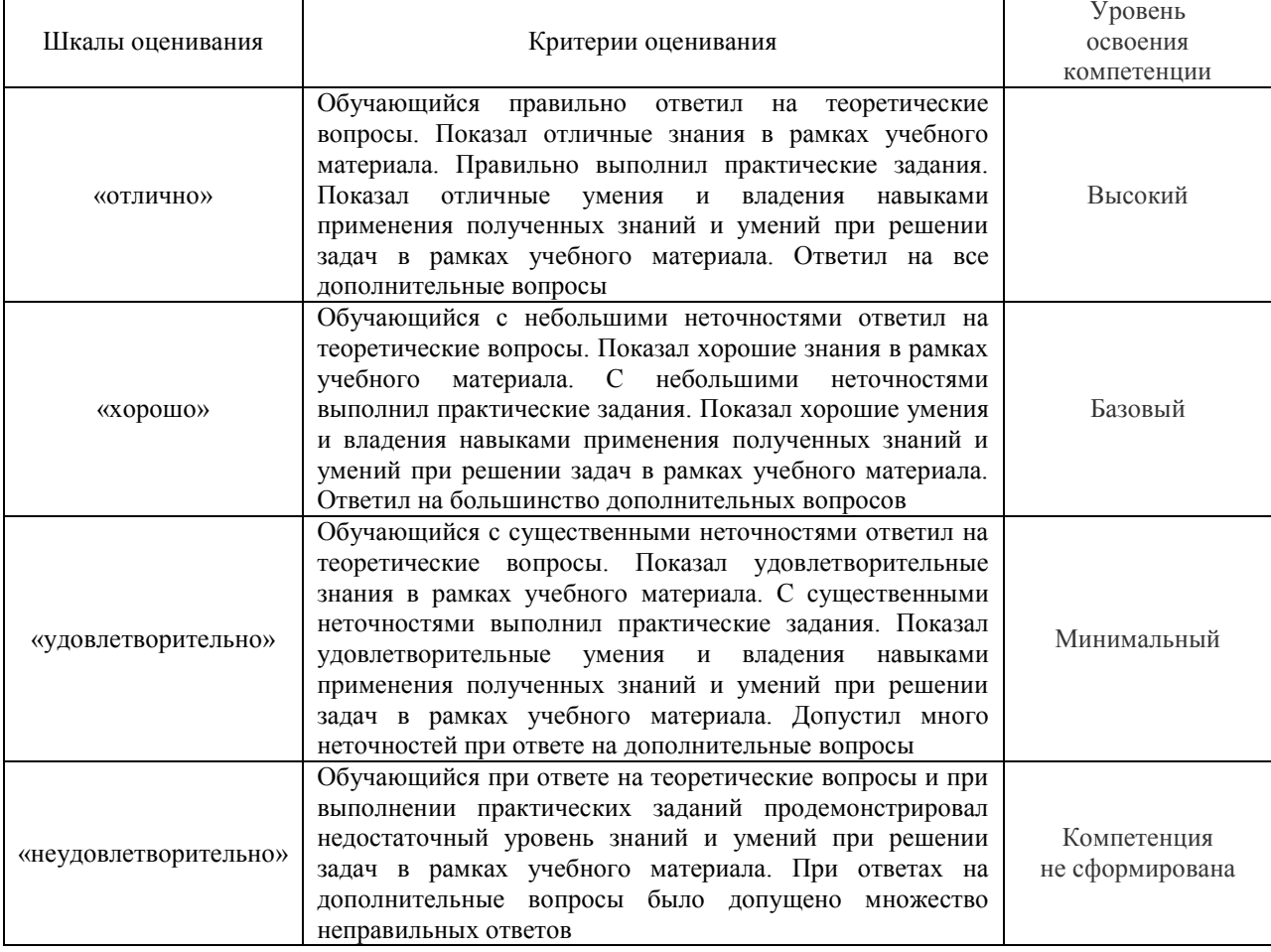

#### Тест – промежуточная аттестация в форме экзамена:

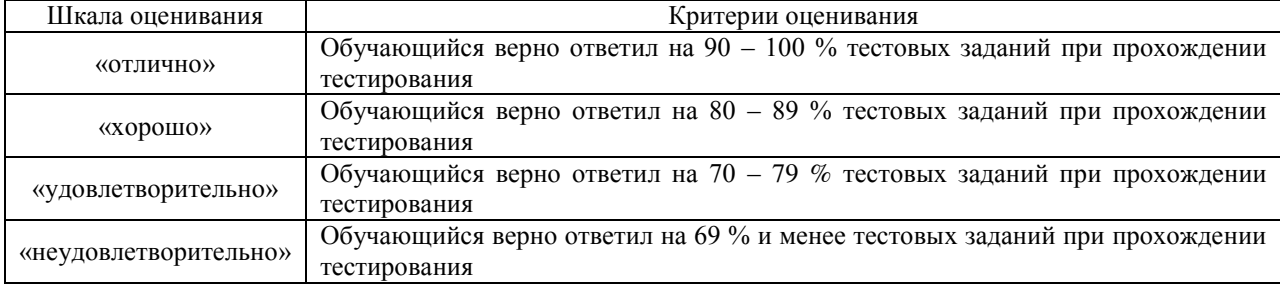

#### **Критерии и шкалы оценивания результатов обучения при проведении текущего контроля успеваемости**

#### Контрольная работа

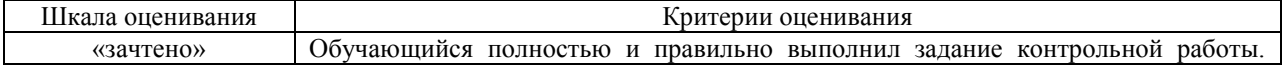

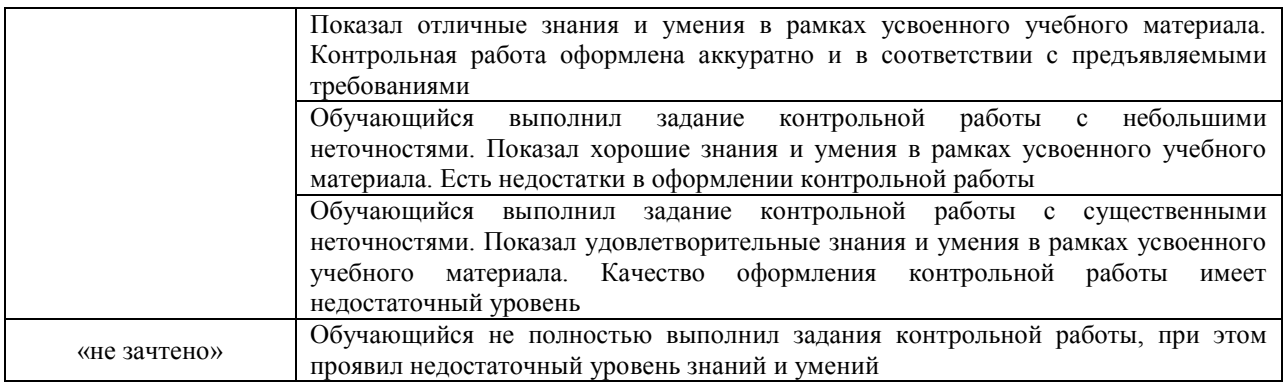

## Защита лабораторной работы

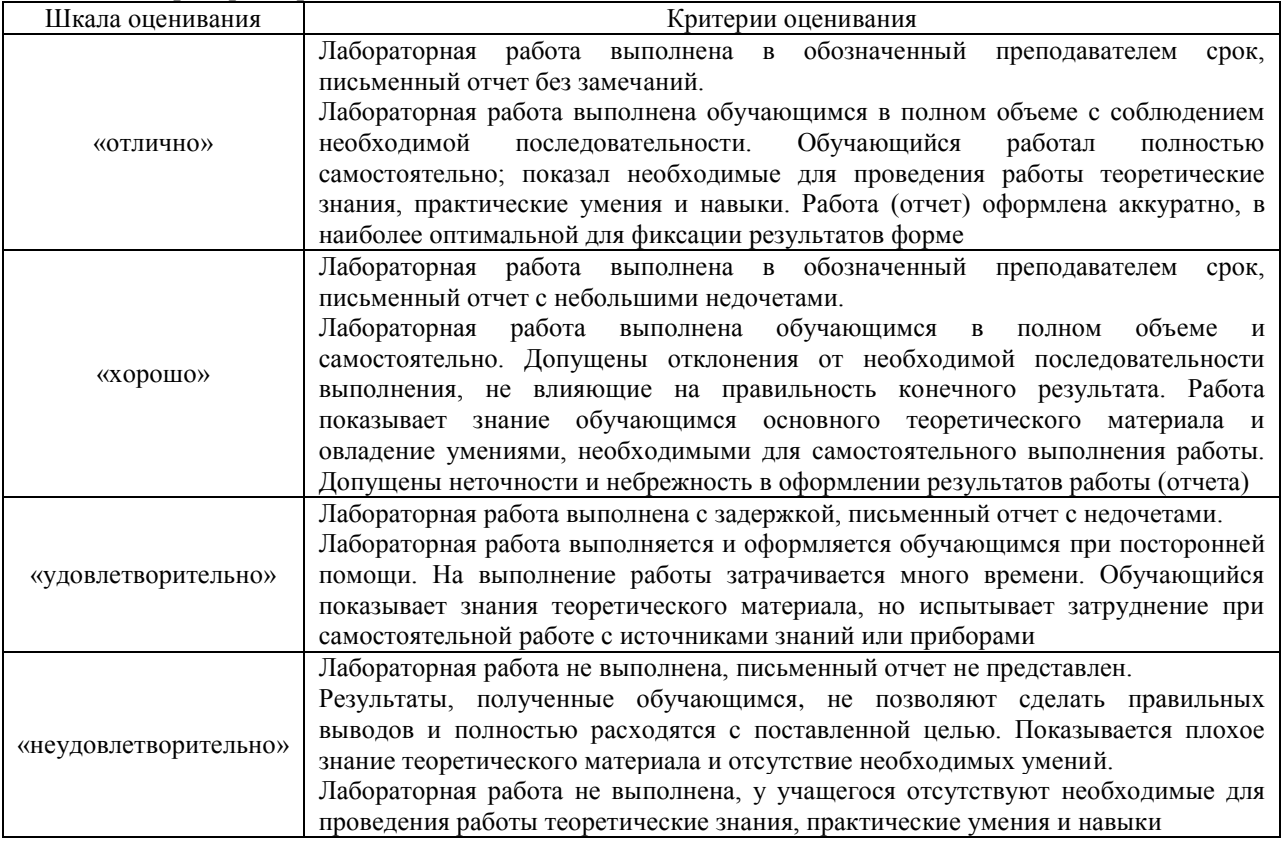

#### Собеседование

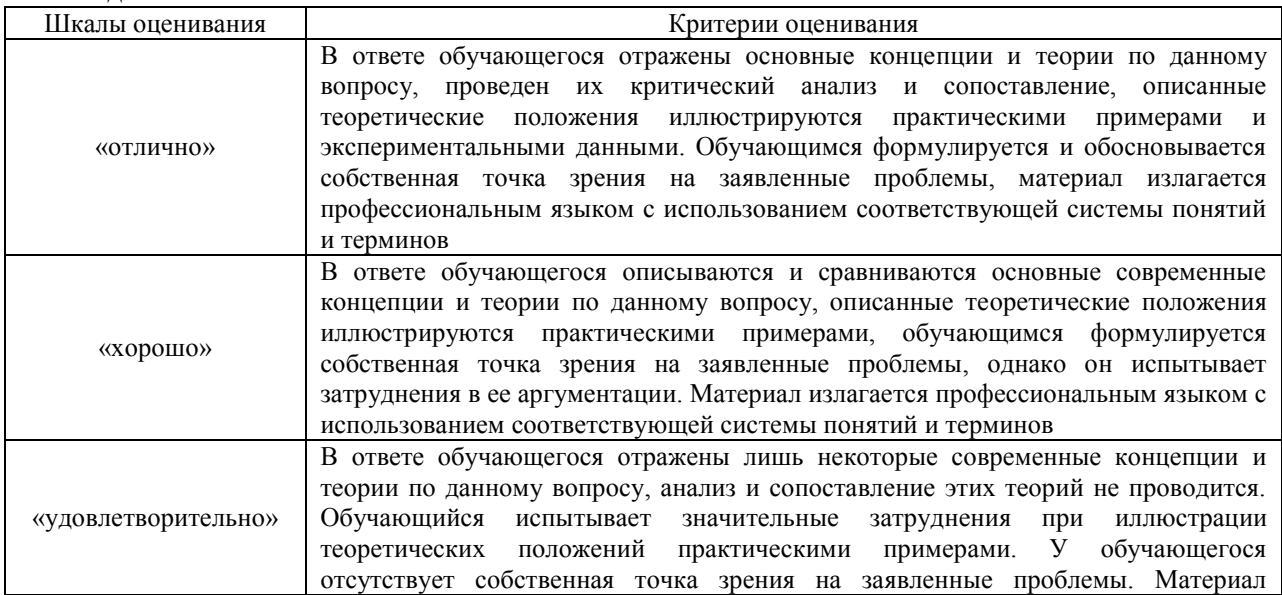

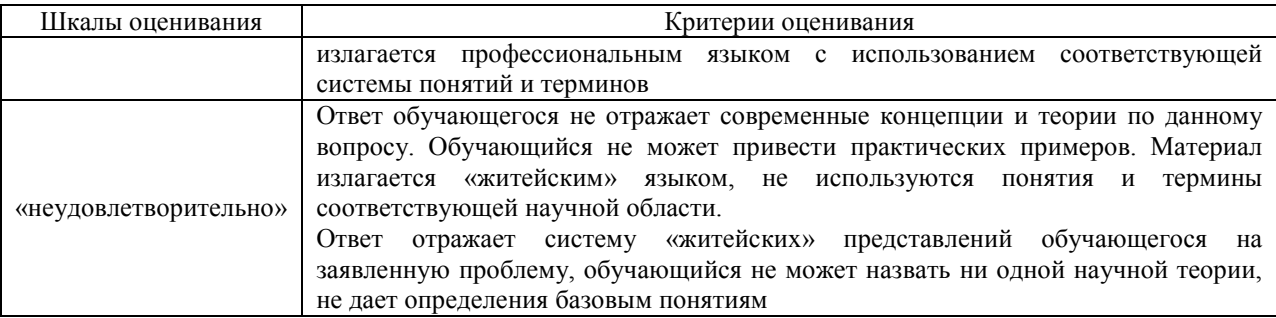

## Тестирование – текущий контроль:

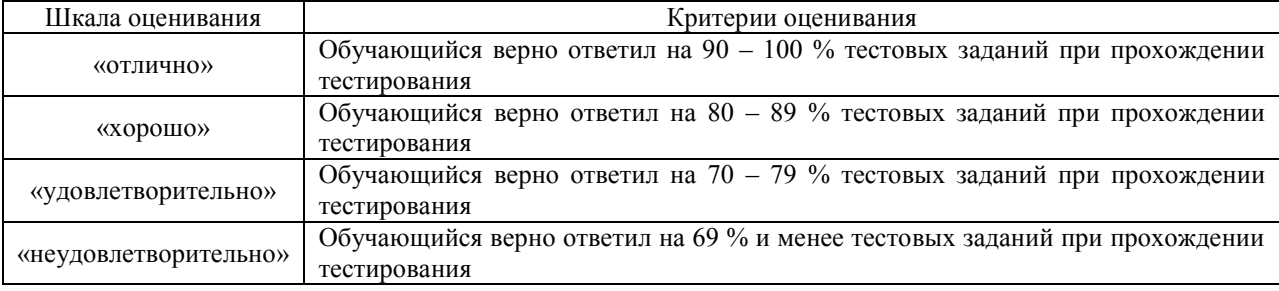

## 3. Типовые контрольные задания или иные материалы, необходимые для оценки знаний, умений, навыков и (или) опыта деятельности, характеризующих этапы формирования компетенций в процессе освоения образовательной программы

#### 3.1 Типовое задание для выполнения контрольной работы

Варианты заданий для выполнения контрольной работы выложены в электронной информационно-образовательной среде ЗабИЖТ ИрГУПС, доступной обучающемуся через его личный кабинет.

Ниже приведен образец типового задания для выполнения контрольной работы по темам дисциплины, предусмотренными рабочей программой дисциплины.

Образец типового варианта задания для выполнения контрольной работы

#### Задание на контрольную работу:

Для проведения регрессионного анализа и прогнозирования необходимо:

1) определить численные коэффициенты функции регрессии методом наименьших квадратов;

2) оценить силу найденной регрессионной зависимости на основе коэффициента летерминации  $R^2$ :

3) сделать прогноз ( $R^2 \ge 75\%$ ) или вывод о невозможности прогнозирования с помощью найденной регрессионной зависимости;

4) построить уравнение регрессии;

5) повторить все расчеты с помощью надстройки пакета анализа «Регрессия» программы MS Excel и сравнить их с результатами, полученными ранее;

6) с помощью вкладки «Мастера диаграмм» программы MS Excel построить график линейной регрессии;

7) определить параметры пятой координаты.

#### 3.2 Типовые контрольные задания для проведения тестирования

Фонд тестовых заданий по дисциплине содержит тестовые задания, распределенные по разделам и темам, с указанием их количества и типа.

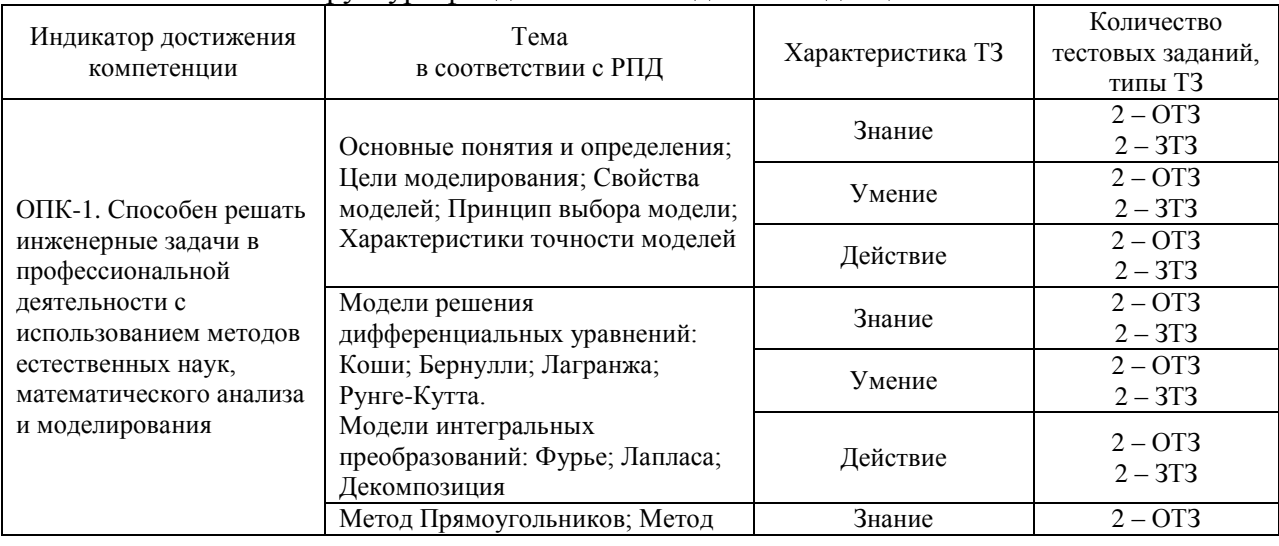

#### Структура фонла тестовых заланий по лиспиплине

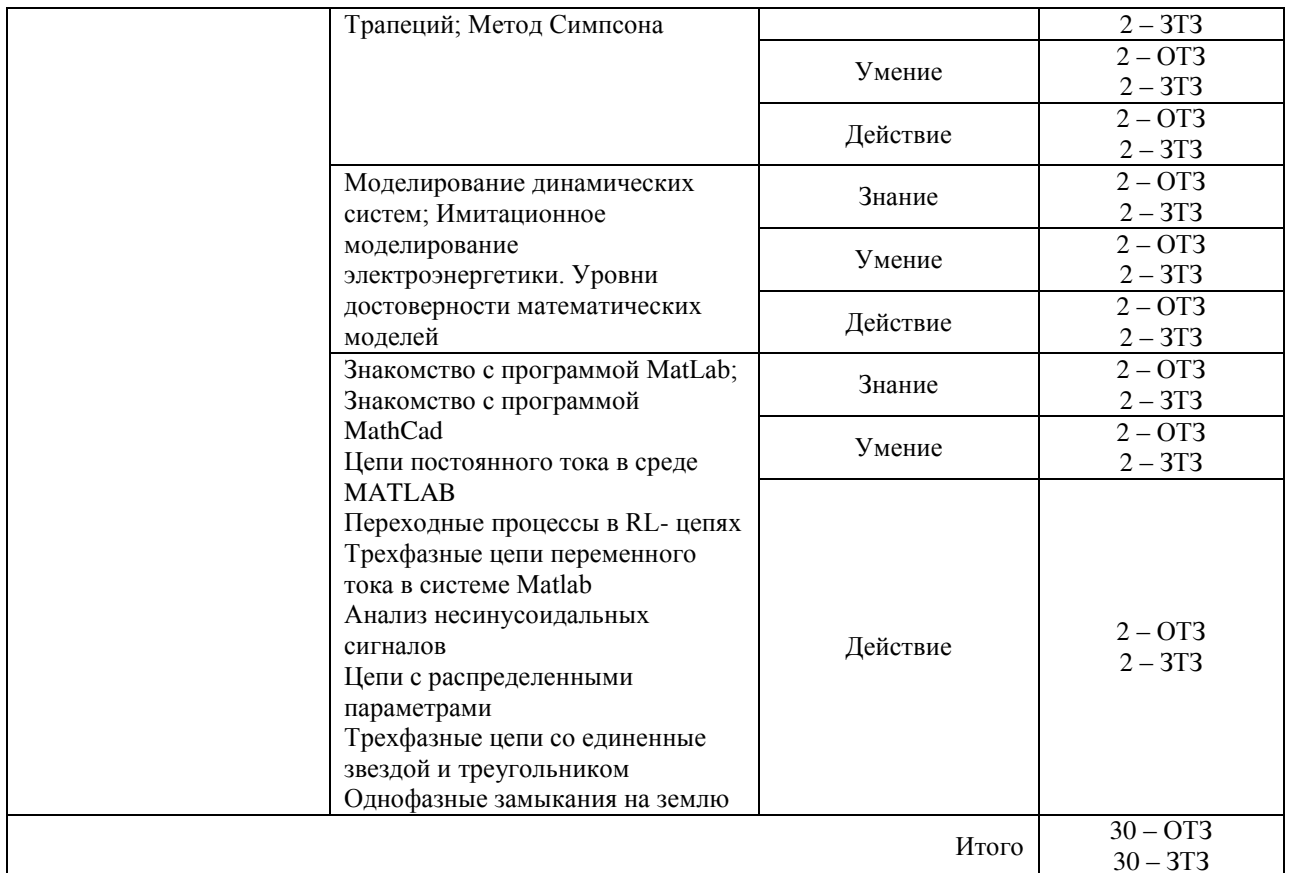

Полный комплект ФТЗ хранится в электронной информационно-образовательной среде ЗабИЖТ ИрГУПС и обучающийся имеет возможность ознакомиться с демонстрационным вариантом ФТЗ.

Ниже приведен образец типового варианта итогового теста, предусмотренного рабочей программой дисциплины.

## Образец типового варианта итогового теста, предусмотренного рабочей программой дисциплины

1. Математическое <:.................> - это методология научной и практической деятельности людей, основанная на построении, исследовании и использовании математических моделей объектов и процессов.

2. <:.........:> - способность системы возвращаться к равновесному состоянию.

3. <:.............> - разбиение системы на множество подсистем для лучшего решения.

4. <:.............> - научный метод, состоящий в замене одних объектов другими, в каком-то смысле близкими к исходным, но более простыми

5. <:..............> - это функция, которая вместе с несколькими производными непрерывна на всем заданном отрезке [a, b], а на каждом частичном отрезке [xi, xi-1] в отдельности является некоторым алгебраическим многочленом.

6. <:........:> - материальный или абстрактный заменитель объекта, отражающий существенные с точки зрения цели исследования свойства изучаемого объекта, явления или процесса.

7. <...........> – метод познания, состоящий в создании и исследовании моделей.

8. <:……..:> – оценка поведения системы при некотором сочетании ее управляемых и неуправляемых параметров.

9. Закон Ома для участка цепи: ток в проводнике равен отношению падения <:…….:> на участке цепи к ее электрическому сопротивлению.

10. Какой критерий используется при выборе расстояний между тяговыми подстанциями электрических железных дорог при проектировании систем тягового электроснабжения (СТЭ)?

1) минимум напряжения на токоприемнике наиболее тяжелого поезда;

2) недопустимость перегрева проводов тяговой сети;

3) минимальные приведенные затраты на сооружение и эксплуатацию системы электрической тяги;

4) экономия электрической энергии.

11. Какие расчетные сроки имеют место при проектировании расстояний между тяговыми подстанциями?

1) на момент ввода в эксплуатацию проектируемого участка;

2) на десятилетнюю перспективу;

3) на пятилетнюю перспективу.

4) правильного ответа нет

12. Какая стадийность применяется при проектировании электрификации?

1) одностадийное;

2) двухстадийное;

3) трехстадийное;

4) четырехстадийное.

13. Какое конкретное название имеет целевая функция, привлекаемая при проектировании систем тягового электроснабжения?

1) функция максимального напряжения на токоприемнике расчетного поезда;

2) функция минимальных потерь в тяговой сети;

3) функция минимальных потерь в тяговой сети и трансформаторах тяговых подстанций;

4) функция приведенных затрат.

14. Какое основное допущение закладывается в тяговый расчет при выполнении проектных вычислений, приводящее в дальнейшем к необходимости корректировать результаты проектных расчетов?

1) поезд представляется в виде точки с сосредоточенной массой;

2) неизменный уровень напряжения на токоприемнике;

3) отказ от учета поездной ситуации на время хода расчетного поезда;

4) не учет метеоусловий на сопротивление движению поезда.

15. Как влияет система внешнего электроснабжения на проектируемые параметры СТЭ?

1) на мощность тяговых трансформаторов;

2) на сечение проводов контактной сети;

3) на уровень напряжения на токоприемниках электроподвижного состава (ЭПС);

4) на мощность средств повышения энергетической эффективности электрической железной дороги.

16. При проектировании каких систем электрической тяги не учитывается фактор электромагнитной совместимости систем электроснабжения с другими системами? 1) систем тяги переменного тока 25 кВ;

2) автотрансформаторных систем тяги переменного тока;

3) учитывается для всех систем тяги;

4) для системы тяги постоянного тока 3 кВ.

17. Укажите соответствие между параметрами модели и их определением

| Внутренние | Параметры элементов, из которых состоит<br>проектируемое устройство    |
|------------|------------------------------------------------------------------------|
| Выходные   | Параметры устройства, по которым оценивается<br>его качество           |
| Входные    | Параметры действующих на устройство внешних<br>информационных сигналов |
| Внешние    | Параметры окружающей среды                                             |

18. Выберите этапы формализации задачи и запишите их в требуемой последовательности.

1) написание технического задания на решаемую задачу;

2) постановка задачи;

3) выбор алгоритмического языка;

4) математическое описание задачи

5) составление алгоритма решения задачи;

6) составление программы;

7) расчет контрольного примера, отладка программы.

#### 3.3 Вопросы для собеседования по темам/разделам дисциплины

Вопросы для собеседования по темам/разделам дисциплины выложены в электронной информационно-образовательной среде ЗабИЖТ ИрГУПС, доступной обучающемуся через его личный кабинет.

Ниже приведены вопросы для собеседования по темам/разделам дисциплины, предусмотренными рабочей программой дисциплины.

Вопросы для собеседования по темам/разделам дисциплины

Раздел 1 «Определение математической модели, математического, имитационного и статистического моделирования»

- 1. Основные понятия и определения
- 2. Цели моделирования
- 3. Свойства моделей
- 4. Принцип выбора модели
- 5. Характеристики точности моделей

Разлел 2 «Статические молели»

- 1. Модели решения дифференциальных уравнений: Коши; Бернулли; Лагранжа; Рунге-Кутта.
- 2. Модели интегральных преобразований: Фурье; Лапласа; Декомпозиция

Раздел 3 «Численное интегрирование функций»

- 1. Метод Прямоугольников
- 2. Метод Трапеций

#### 3. Метод Симпсона

#### Раздел 4 «Динамические модели»

- 1. Моделирование динамических систем
- 2. Имитационное моделирование электроэнергетики.
- 3. Уровни достоверности математических моделей

Раздел 5 «Структурное моделирование. Знакомство с пакетом прикладных программ Matlab (Simulink)»

- 1. Цепи постоянного тока в среде MATLAB
- 2. Переходные процессы в RL-цепях

Раздел 6 «Структурное моделирование. Знакомство с пакетом прикладных программ Matlab (Simulink)»

- 1. Метод дифференциальных уравнений
- 2. Метод фазового пространства
- 3. Применение метода фазовой плоскости для линейных систем

Раздел 7 «Структурное моделирование. Знакомство с пакетом прикладных программ Matlab (Simulink)»

- 1. Факторный анализ
- 2. Анализ временных рядов
- 3. Доверительный интервал
- 4. Метод наименьших квадратов

## **3.4 Образец задания для выполнения лабораторной работы и примерный перечень вопросов для ее защиты**

Задания для выполнения лабораторных работ и примерные перечни вопросов для их защиты выложены в электронной информационно-образовательной среде ЗабИЖТ ИрГУПС, доступной обучающемуся через его личный кабинет.

Ниже приведен образец задания для выполнения лабораторной работы и примерный перечень вопросов для ее защиты, предусмотренная рабочей программой дисциплины.

Образец задания для выполнения лабораторной работы и примерный перечень вопросов для ее защиты

#### **Лабораторная работа № 1 «Исследование закона Ома для простейшей цепи постоянного тока с применением системы Multisim»**

#### **Задание**

Лабораторная работа состоит из двух частей, где в первой необходимо:

1.Собрать в программе Multisim схему аналогичную, представленной на рисунке;

2.Установить параметры ЭДС V и сопротивлений 1R и 2R согласно исходным данным;

3.Произвести три опыта и занести показания амперметра и вольтметров в таблицу;

Опыт №1 – Снять показания приборов в положении, когда ключ А находится в замкнутом положении, а ключ В в разомкнутом;

Опыт №2 –Снять показания приборов в положении, когда ключ А находится в разомкнутом положении, а ключ В в замкнутом;

Опыт №3 – Снять показания приборов в положении, когда оба ключа разомкнуты; 4.Сверить показания приборов с формулами.

Во второй части лабораторной работы необходимо:

1.Собрать в программе Multisim одноконтурную цепь, состоящую из источников напряжения V1, V2 и резисторов с сопротивлениями 1R, 2R.

Установить параметры ЭДС V1, V2 и сопротивлений 1R, 2R согласно исходным данным;

3.Произвести опыт и занести показания амперметра и вольтметра в таблицу;

4.Проверить все показания приборов по расчетным формулам

## **Примерный перечень вопросов для защиты лабораторной работы**

1.Сформулировать закон Ома для участка цепи. Чем он отличается от закона Ома для полной цепи?

2. Сформулировать первый и второй законы Кирхгофа.

3.Что представляет собой режим холостого хода и режим короткого замыкания?

#### **3.5 Перечень теоретических вопросов к экзамену** (для оценки знаний)

Раздел 1. Определение математической модели, математического, имитационного и статического моделирования

- 1. Основные понятия и определения математического моделирования. Цели моделирования.
- 2. Имитационное моделирование: определение, цели задачи.
- 3. Статистическое моделирование: определение, цели и задачи.
- 4. Принцип выбора модели
- 5. Характеристики точности моделей

#### Раздел 2. Статические модели

- 1. Основные понятия и определения статистического моделирования.
- 2. Модели решения дифференциальных уравнений: Коши; Бернулли; Лагранжа; Рунге-Кутта.
- 3. Модели решения дифференциальных уравнений: Лагранжа; Рунге-Кутта.
- 4. Модели интегральных преобразований: Декомпозиция. Цели и задачи
- 5. Модели интегральных преобразований: Фурье; Лапласа; Декомпозиция

#### Раздел 3. Численное интегрирование функций

- 1. Цели и задачи численного интегрирования функций.
- 2. Методы интегрирования функций.
- 3. Метод Прямоугольников
- 4. Метод Трапеций
- 5. Метод Симпсона

Раздел 4. Динамические модели

- 1. Динамические модели: методы построения.
- 2. Цели и задачи динамических моделей.
- 3. Моделирование динамических систем
- 4. Имитационное моделирование электроэнергетики.
- 5. Уровни достоверности математических моделей

Раздел 5. Структурное моделирование. Знакомство с пакетом прикладных программ Matlab (Simulink)

- 1. Цепи постоянного тока в среде MATLAB
- 2. Переходные процессы в RL-цепях
- 3. Факторный анализ
- 4. Анализ временных рядов
- 5. Доверительный интервал

#### **3.6 Типовые практические задания к экзамену** (для оценки умений)

Распределение практических заданий к экзамену находится в закрытом для обучающихся доступе. Разработанный комплект типовых практических заданий к экзамену не выставляется в электронную информационно-образовательную среду ЗабИЖТ ИрГУПС, а хранится на кафедре-разработчике в составе ФОС по дисциплине.

Ниже приведен образец типовых практических заданий к экзамену.

Образец типовых практических заданий к экзамену

1. Методы измерений напряжений на реле

- 2. Методика измерения параметров цепей постоянного тока
- 3. Методика измерения параметров цепей переменного тока
- 4. Методика измерения параметров трѐхфазных цепей переменного тока

5. Методы определения параметров РЦ постоянного тока: метод холостого хода и короткого замыкания.

6. Методы определения параметров РЦ постоянного тока: метод, не требующий отключения путевого реле.

7. Методы определения параметров РЦ постоянного тока: метод двух коротких замыканий.

8. Методы определения параметров РЦ постоянного тока: метод одного короткого замыкания с графоаналитическим расчетом.

9. Методы определения параметров РЦ переменного тока: метод холостого хода и короткого замыкания.

10. Методы определения параметров РЦ переменного тока: метод, не требующий измерения аргумента.

11. Методы определения параметров РЦ переменного тока: метод двух коротких замыканий.

12. Методы определения параметров РЦ переменного тока: метод электрически длинной линии.

#### **3.7 Типовые практические задания к экзамену**

(для оценки навыков и (или) опыта деятельности)

Распределение практических заданий к экзамену находится в закрытом для обучающихся доступе. Разработанный комплект типовых практических заданий к экзамену не выставляется в электронную информационно-образовательную среду ЗабИЖТ ИрГУПС, а хранится на кафедре-разработчике в составе ФОС по дисциплине.

Ниже приведен образец типовых практических заданий к экзамену.

Образец типовых практических заданий к экзамену

1. Имеется резистор сопротивлением 5,1 МОм, через который протекает ток, равный 200 мкА. Максимальное значение мощности рассеяния P для резистора P max = 250 мВт. Рассчитать значение P для данного тока и сравнить с P max , а также рассчитать с точностью до единиц микроампер максимально возможное значение тока Imax , соответствующее P max .

2. Имеется конденсатор емкостью 100 пФ. В начальный момент опыта конденсатор разряжен, затем его в течение 20 мкс заряжают постоянным током, значение которого требуется определить. После этого измеряют напряжение на конденсаторе, которое оказывается равным 1 мВ. Определите выраженное в наноамперах значение тока.

3. Верхняя граница рабочей полосы частот электронно-лучевого осциллографа определяется спадом его амплитудно-частотной характеристики (т.е. уменьшением чувствительности канала вертикального отклонения Sупри увеличении частоты входного напряжения относительно значения чувствительности на постоянном токе Sy, 0) на  $3\pi$ Б. Выразите соответствующее изменение чувствительности dSy в процентах.

4. Резистор, сопротивление которого требуется измерить, соединен последовательно с мерой сопротивления. Номинальное значение меры —  $R$  0 = 1 кОм. Образовавшаяся цепь подключена к источнику стабильного тока I. Вольтметром, входное сопротивление которого R V = 100 кОм, поочередно измеряют падения напряжения на обоих резисторах. Полученные значения - соответственно для измеряемого сопротивления  $\mathbf{M}$ сопротивления меры,  $U = 3.5$  В и  $U = 0.5$  В. Искомое значение вычисляют по формуле  $R = R 0 U/U 0$ , в которой не учитывается конечное значение RV, из-за чего возникает методическая погрешность dм. Рассчитайте значение dм.

5. Номинальная функция преобразования цифроаналогового преобразователя (ЦАП) имеет следующий вид: I ном = 4 мА + 16 мА (N/N max), где  $N$  — код на входе ЦАП, N max =  $2m - 1$ , m =  $16 - 4m$ сло двоичных разрядов входного кода ЦАП. Нормирующее значение для входа — N N = N max, для выхода — I N = 20 мА. После подачи на вход ЦАП кода N = 214 определено действительное значение выходного тока I д = 8,002 мА. Рассчитайте Dвх, dвх, gвх, Dвых, dвых, gвых.

6. Вольтметр V 1 класса точности 1,0 с диапазоном показаний (0...100) В и вольтметр V 2 класса точности 2,0 с диапазоном показаний  $(-50...50)$  В подключены к одному источнику напряжения. Измерения проводятся при нормальных условиях, погрешности отсчитывания пренебрежимо малы.  $U$  1 = 45,6 B и U 2 = 47,5 B показания V1 и V2 соответственно. Можно ли утверждать, что хотя бы один из вольтметров не отвечает указанному для него классу точности?

7. Вольтметром с диапазоном показаний (0...30) В и пределом допускаемой приведенной погрешности 0,5 % выполнено измерение напряжения. Полученное значение равняется 9,5 В. После определения более точным вольтметром действительного значения напряжения выяснилось, что относительная погрешность первого вольтметра составила  $1.5 \%$ .

8. Измеритель сопротивления подключается к объекту измерения с помощью двухпроводной линии связи. Влияние сопротивления проводов на результаты измерений не учитывается (что приводит к погрешности метода). Диапазон измерений — от 10 Ом до 1 ГОм.

9. Мощность Р, потребляемая нагрузкой (Н) от источника постоянного тока (И), измеряется косвенно с помощью постоянно подключенных вольтметра (V) и амперметра Расчет выполняется  $\Pi 0$ формуле  $P = I U$ , где  $I, U$  показания  $(A)$ . соответственно А и V. При этом не учитывается влияние на результат измерения внутреннего сопротивления приборов, что приводит к погрешности метода.

## **4. Методические материалы, определяющие процедуру оценивания знаний, умений, навыков и (или) опыта деятельности, характеризующих этапы формирования компетенций**

В таблице приведены описания процедур проведения контрольно-оценочных мероприятий и процедур оценивания результатов обучения с помощью оценочных средств в соответствии с рабочей программой дисциплины/практики.

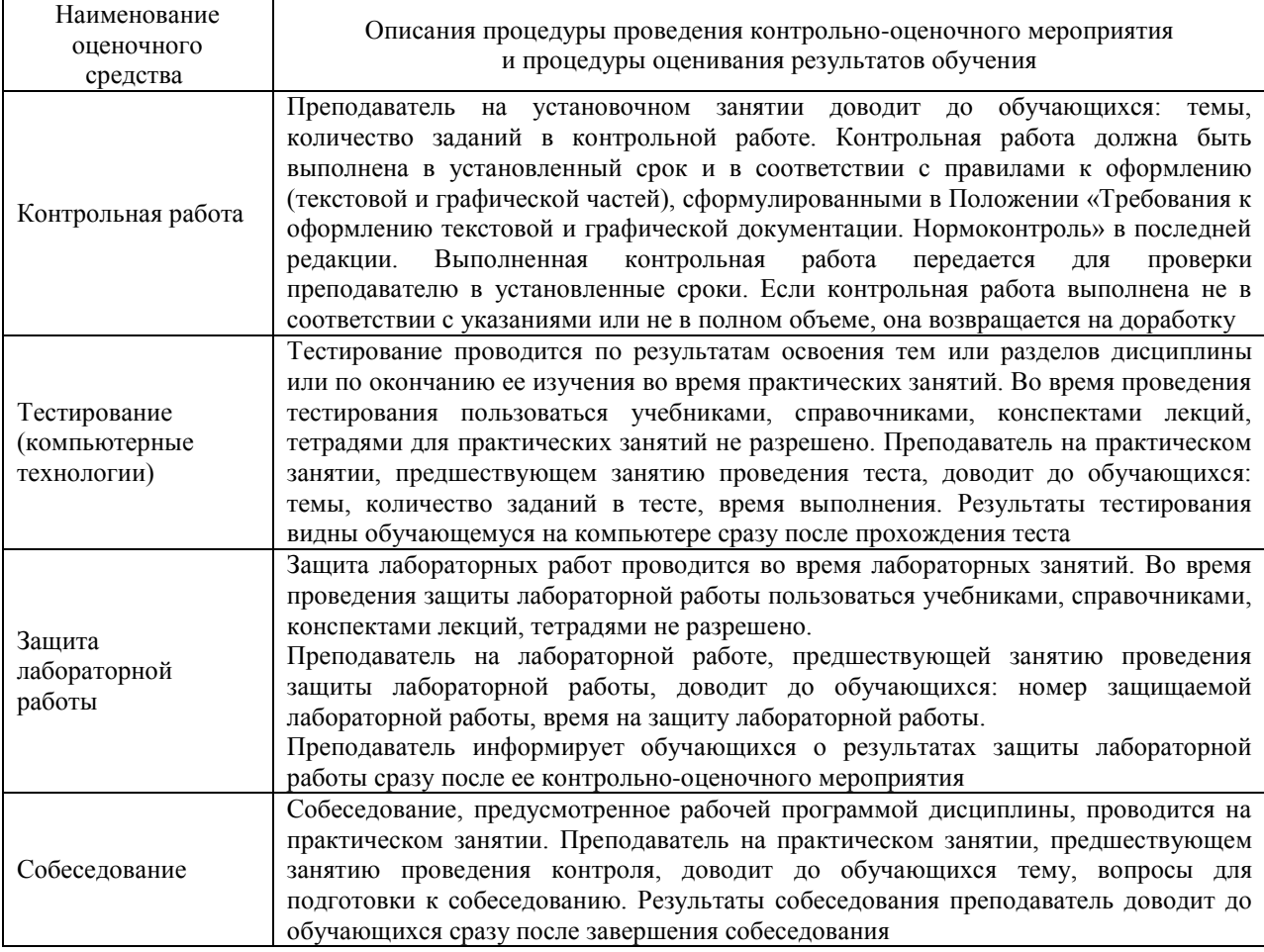

Для организации и проведения промежуточной аттестации составляются типовые контрольные задания или иные материалы, необходимые для оценки знаний, умений, навыков и (или) опыта деятельности, характеризующих этапы формирования компетенций в процессе освоения образовательной программы.

Перечень теоретических вопросов и типовые практические задания разного уровня сложности для проведения промежуточной аттестации обучающиеся получают в начале семестра через электронную информационно-образовательную среду ЗабИЖТ ИрГУПС (личный кабинет обучающегося).

#### **Описание процедур проведения промежуточной аттестации в форме экзамена и оценивания результатов обучения**

Промежуточная аттестация в форме экзамена проводится путем устного собеседования по билетам или в форме компьютерного тестирования.

При проведении промежуточной аттестации в форме собеседования билеты составляются таким образом, чтобы каждый из них включал в себя теоретические вопросы и практические задания.

Билет содержит: один теоретический вопрос для оценки знаний. Теоретические

вопросы выбираются из перечня вопросов к экзамену; два практических задания: одно из них для оценки умений (выбирается из перечня типовых простых практических заданий к экзамену); другое практическое задание для оценки навыков и (или) опыта деятельности (выбираются из перечня типовых практических заданий к экзамену).

Распределение теоретических вопросов и практических заданий по экзаменационным билетам находится в закрытом для обучающихся доступе. Разработанный комплект билетов (25-30 билетов) не выставляется в электронную информационно-образовательную среду ЗабИЖТ ИрГУПС, а хранится на кафедреразработчике ФОС на бумажном носителе в составе ФОС по дисциплине.

На экзамене обучающийся берет билет, для подготовки ответа на экзаменационный билет обучающемуся отводится время в пределах 45 минут. В процессе ответа обучающегося на вопросы и задания билета, преподаватель может задавать дополнительные вопросы.

Каждый вопрос/задание билета оценивается по четырехбалльной системе, а далее вычисляется среднее арифметическое оценок, полученных за каждый вопрос/задание. Среднее арифметическое оценок округляется до целого по правилам округления.

При проведении промежуточной аттестации в форме компьютерного тестирования вариант тестового задания формируется из ФТЗ по дисциплине случайным образом, но с условием: 50 % заданий должны быть заданиями открытого типа и 50 % заданий – закрытого типа.

#### **Образец экзаменационного билета**

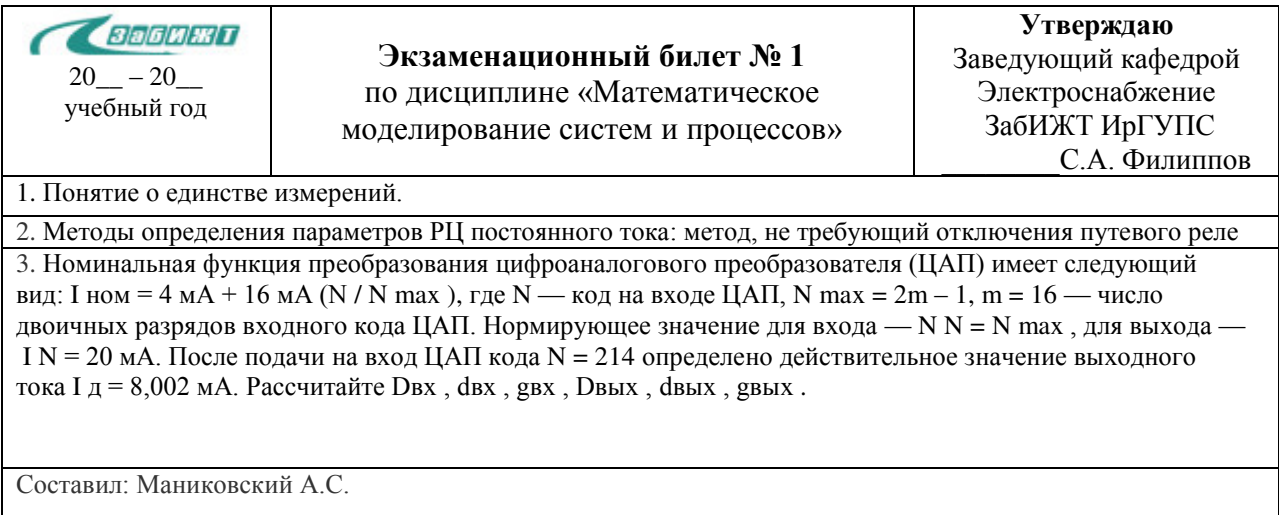